## УТВЕРЖДАЮ:

Директор МБУ «Историкохудожествечный музейный комплекс» r. Honoyeborgaper

 $\frac{1}{202}$  1.В. Спрыжков

## МБУ «Историко-художественный музейный комплексу», Г. Новочебоксарск План работы на декабрь 2021 г.  $\sigma$

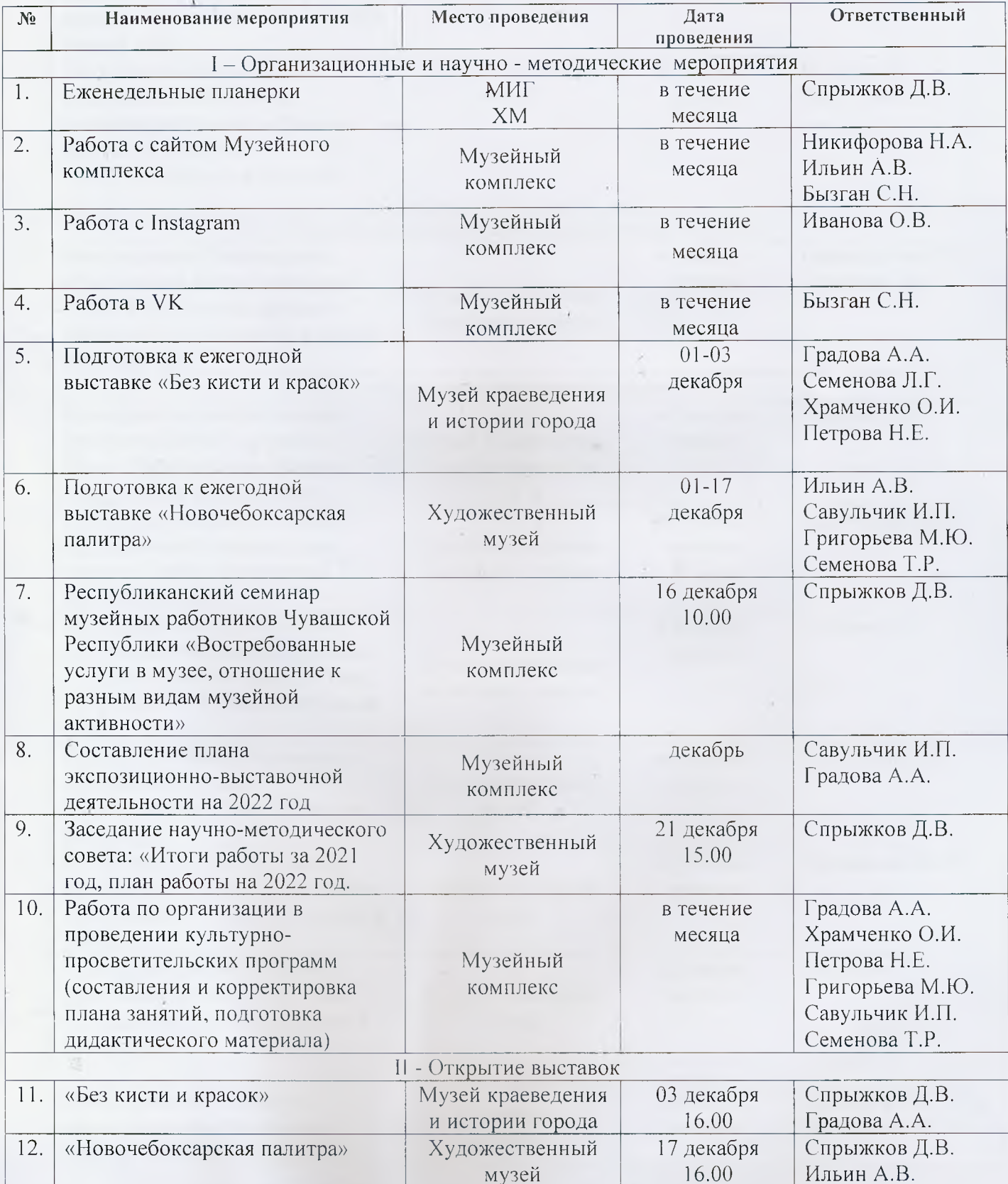

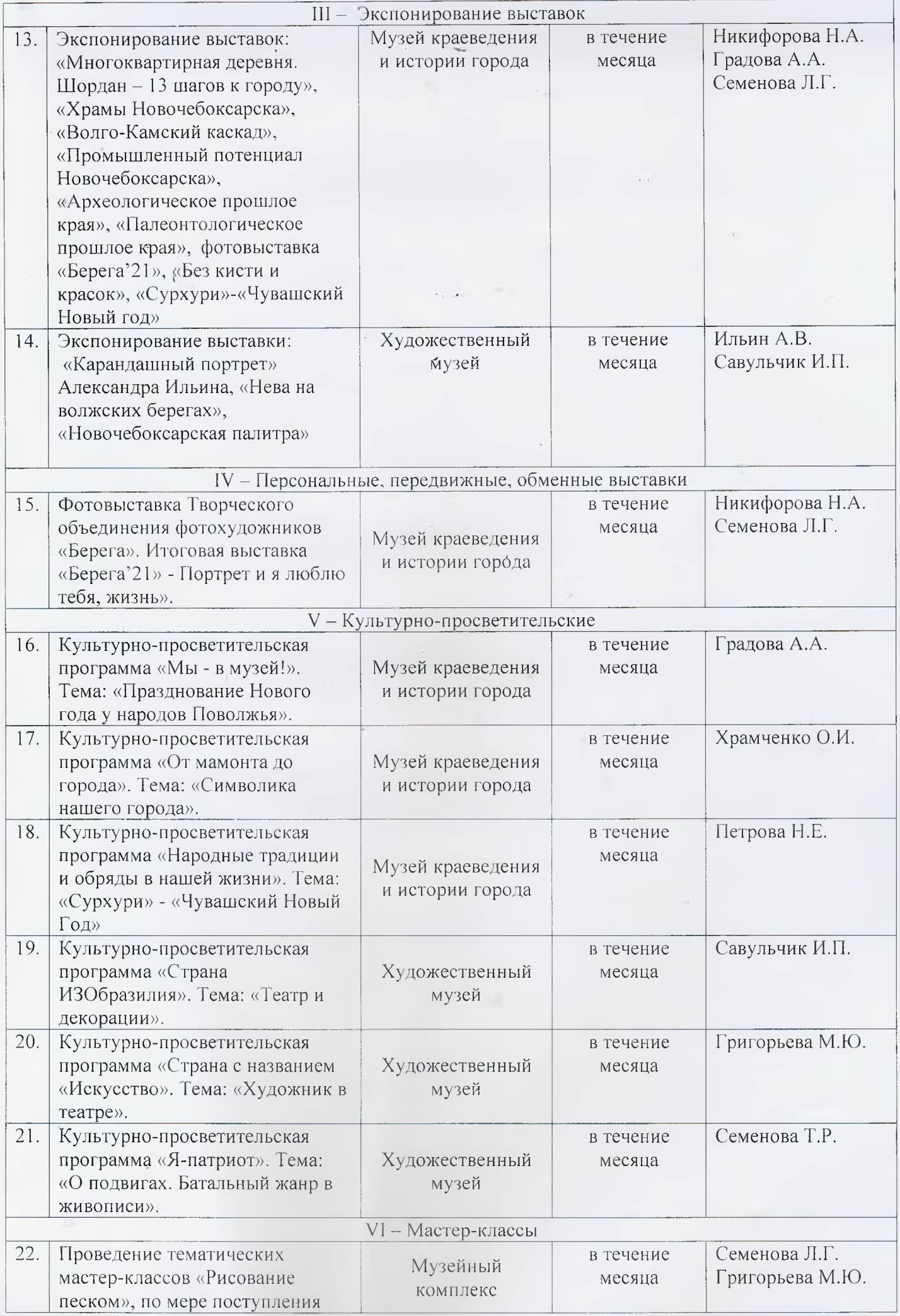

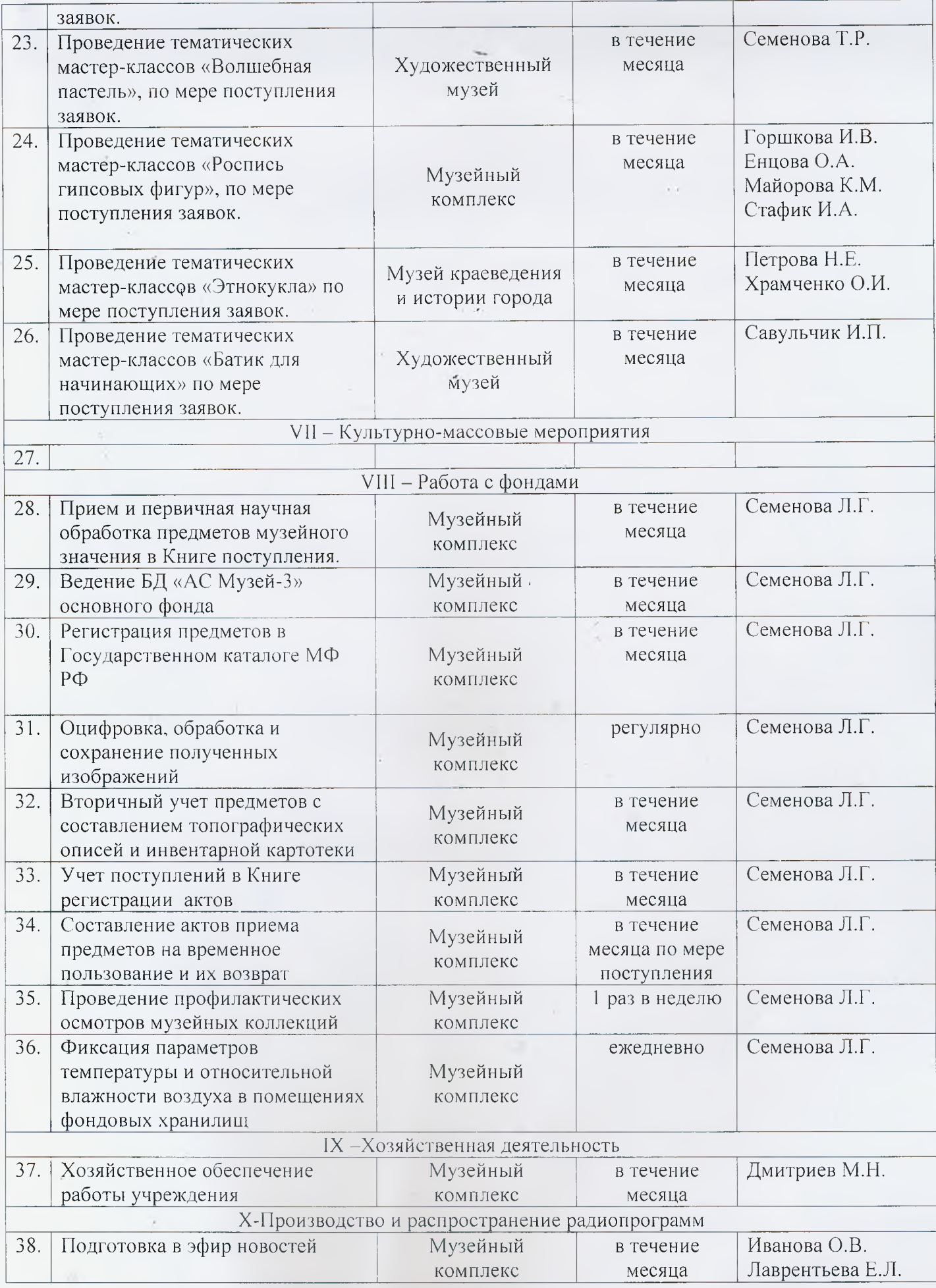